#### Grafická karta SVGA (1)

- •Grafická karta SVGA (Super Video Graphics Array) je dnes nejpoužívanější typ grafické karty
- $\bullet$  Skládá se z následujících částí:
	- procesor:
		- řídí činnost celé grafické karty
		- ovládá rozlišení grafické karty, barevnou hloubku a všechny elementy spojené <sup>s</sup> vykreslováním pixelů na obrazovku
		- značnou měrou ovlivňuje rychlost celé grafické karty
		- nejznámějšími výrobci jsou nVidia, ATI, Matrox

#### Grafická karta SVGA (2)

- – paměť (videopaměť, frame buffer):
	- uchovává informace, ze kterých procesor grafické karty<br>——————————————————— vytváří digitální obraz
	- kapacita videopaměti bývá 1 MB 256 MB
- –RAM DAC (RAM Digital to Analog Convertor):
	- <sup>p</sup>řevodník, který přebírá digitální obraz vytvářený procesorem grafické karty
	- na jeho základě vytváří analogový signál pro monitor ROM BIOS:
		- základní programové vybavení (firmware) nezbytné pro činnost grafické karty

–

#### Grafická karta SVGA (3)

#### <u>– Liberator Angelski kontrol</u> Feature Connector:

• konektor, který dovoluje propojit grafickou kartu <sup>s</sup> dalším zařízením, např. s grafickým koprocesorem, s televizní kartou apod.

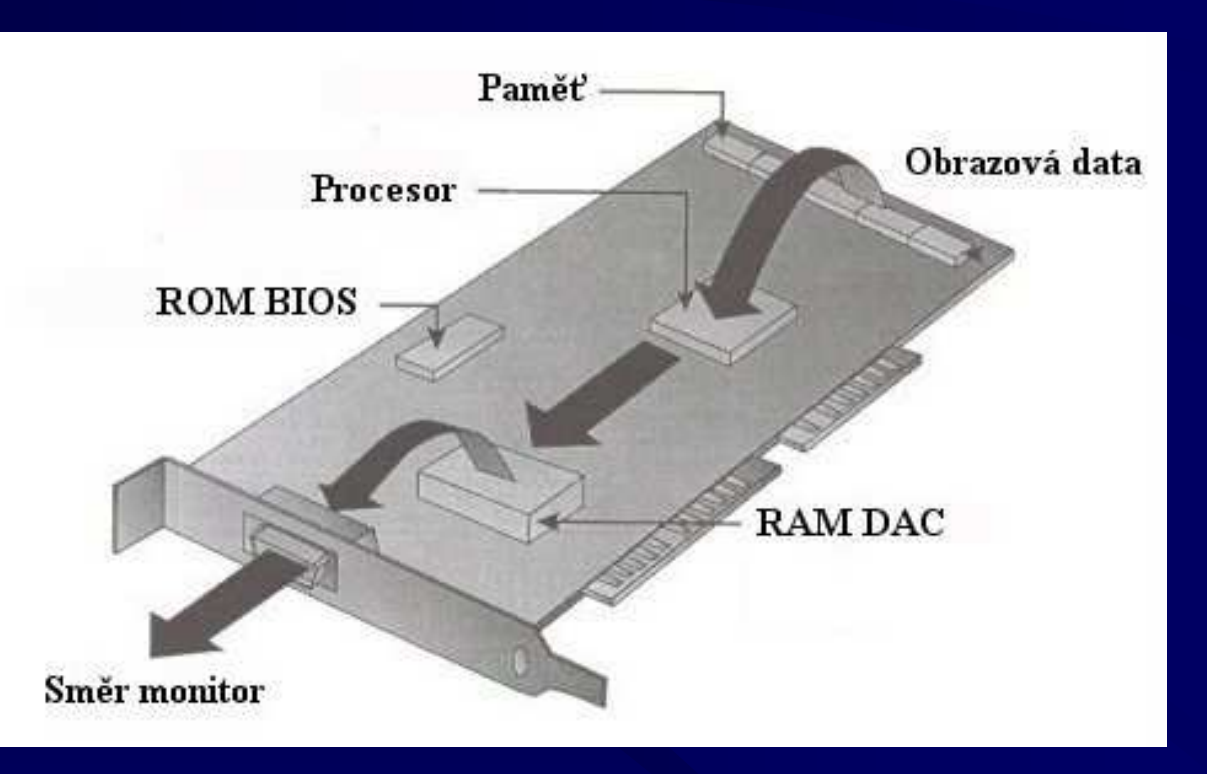

Grafická karta SVGA (4)  $\bullet$  Grafický akcelerátor: **Hart Communication** označení grafické karty, jejíž procesor je schopen samostatně realizovat některé operace používané v počítačové grafice, např.:

- vykreslení určitých grafických objektů
- antialiasing
- skrytí neviditelných hran v 3D scéně
- stínovaní 3D scény
- <sup>p</sup>řehrávání videosekvencí
- <u>– Liberator Angelski kontrol</u> umožňuje podstatně vyšší výkon, protože není nutné, aby každý pixel, který se má zobrazit na obrazovce, byl vypočítán procesorem počítače

#### Grafická karta SVGA (5)

- **Little Controller Controller**  procesor počítače pouze vydá <sup>p</sup>říkaz grafické kartě, co má vykreslit (linku, kružnici, obdélník)
- <u>– Listen kalendarum kalendarum pa</u> vlastní výpočet jednotlivých zobrazovaných pixelů provede specializovaný procesor grafické karty
- **Little Controller Controller**  využití možností grafického akcelerátoru je podmíněno použitím správného programového ovladače, jež je schopen využít všech možností, kterými procesor grafické karty disponuje
- **Hart Committee Committee** současné karty mají většinou integrovánu i akceleraci (některých) funkcí DirectX a OpenGL

#### Grafická karta SVGA (6)

- $\bullet$ Procesor grafické karty je propojen s videopamětí pomoc<sup>í</sup> sběrnice, jejíž šířka bývá 32, 64, popř. 128 bitů
- $\bullet$ Paměť na grafické kartě dnes bývá nejčastěji realizována jako paměť DDR SDRAM
- $\bullet$  -V minulosti hyly nouzivany i une tyr V minulosti byly používány i jiné typy videopamětí (DRAM, FPM DRAM, EDO DRAM, SDRAM, VRAM, SGRAM, WRAM)
- • V závislosti na kapacitě této videopaměti <sup>a</sup> procesoru, který tato karta používá, je možnézobrazovat následující režimy

#### Grafická karta SVGA (7)

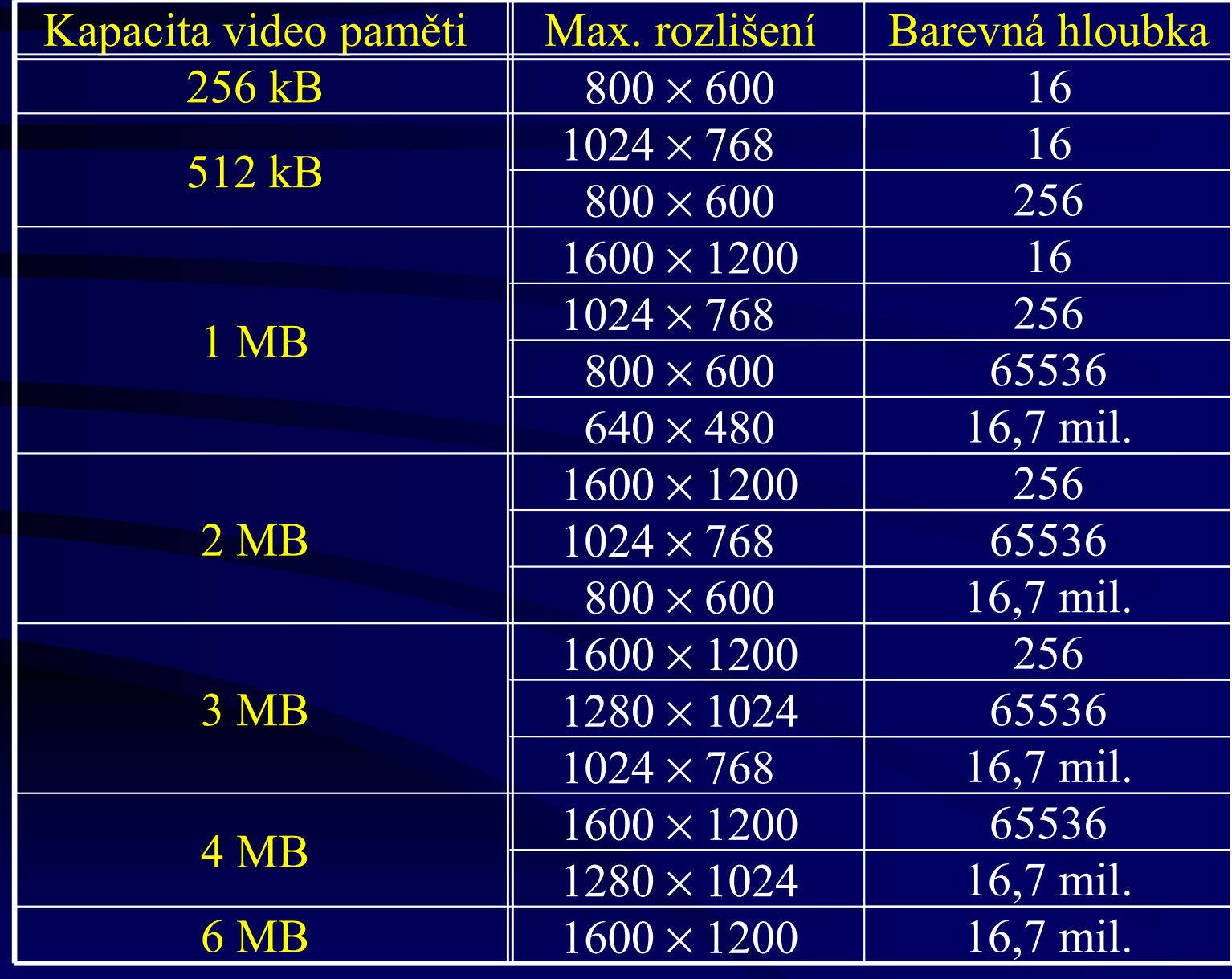

## Grafická karta SVGA (8)

•Minimální kapacita videopaměti nutná pro zobrazení konkrétního grafického režimu je dána vztahem:

Kapacita video paměti =  $H. V. P$  [B]

 $\bullet$ Kde:

–H značí počet pixelů v horizontálním směru – <sup>V</sup> značí počet <sup>p</sup>ixelů ve vertikálním směru <u>– Liberator Angelski kontrol</u> P značí počet bytů nutných pro zobrazení jednoho pixelu

## Grafická karta SVGA (9)

 $\bullet$  Hodnota parametru P je dána barevnou hloubkou:

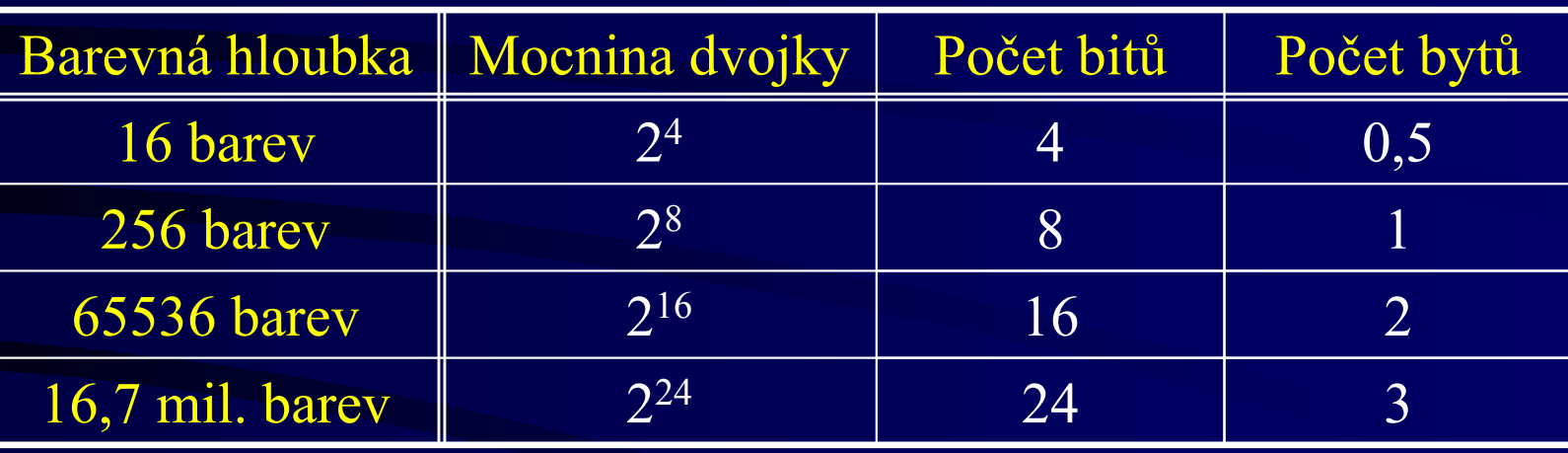

- $\bullet$  Poznámka (označení):
	- –High Color: režim s barevnou hloubkou 65536
	- –True Color: režim s barevnou hloubkou 16,7 mil.

#### Grafická karta SVGA (10)

- •Režimy True Color pracují s barvami uloženými na třech bytech, které odpovídají modelu RGB:
	- –1 byte: udává hodnotu červené složky (Red)
	- $\mathcal{L}_{\mathcal{A}}$ 1 byte: udává hodnotu zelené složky (Green)
	- $\mathcal{L}_{\mathcal{A}}$ 1 byte: udává hodnotu modré složky (Blue)
- •K těmto třem bytům se někdy přidává ještě byte čtvrtý, který vyjadřuje hodnotu tzv. α kanálu

#### Grafická karta SVGA (11)

- <sup>α</sup> kanál již neurčuje žádnou ze základních barev, ale udává míru transparentnosti (průsvitnosti) dané barvy
- •Tohoto se využívá zejména při výpočtech třírozměrných scén, kde se jednotlivé objekty mohou překrývat, přičemž jejich povrch je částečně průsvitný <sup>⇒</sup> tzv. α-blending
- •Vysoká kapacita videopaměti bývá v současné době využívána zejména při zobrazování 3D scén, např. pro:

#### Grafická karta SVGA (12)

#### <u>– Liberator Angelski kontrol</u> Z-buffer:

- algoritmus vyžadující dodatečnou paměť pro skrývání neviditelných hran objektů
- – double buffering:
	- technika kdy videopaměť je rozdělena do dvou částí
	- jedna část vždy obsahuje informace, které se právě zobrazují (např. spočítaný snímek pohyblivé 3D scény)
	- ve druhé části může probíhat výpočet následujícího snímku
	- poté, co je další snímek spočítán, dojde k rychlému<br>převezetí tě skoudek akterie daletí stal stilen informa <sup>p</sup>řepnutí těchto oblastí, tj. z druhé oblasti se informace zobrazují a v prvn<sup>í</sup> nyn<sup>í</sup> probíhá výpočet

#### Grafická karta SVGA (13)

- •Grafické karty se v minulosti připojovaly do počítače prostřednictvím rozšiřující sběrnice (PC-bus, ISA, MCA, EISA, VL-bus, PCI)
- $\bullet$ Dnes jsou grafické karty připojovány nejčastěji pomoc<sup>í</sup> speciálního portu A.G.P. (Accelerated Graphics Port)
- $\bullet$ Port A.G.P. umožňuje vyšší přenosové rychlosti a komunikace mezi grafickou kartou a procesorem nen<sup>í</sup> rušena jinými zařízeními (umístěnými na rozšiřující sběrnici)

#### Grafická karta SVGA (14)

- • Současné grafické karty bývají vybaveny:
	- **Little Controller Controller** výstupem na analogový monitor
	- <u>– Listen kalendarum kalendarum pa</u> digitálním výstupem na LCD panel
	- **Little Controller Controller** televizním výstupem
- •Kromě televizního výstupu mají některé grafické karty také integrovaný video vstup pro <sup>p</sup>řipojení např. videopřehrávače, kamery, …
- $\bullet$  Hyjefii11-1 oraticke karty ktere jeoli osazen Existují i grafické karty, které jsou osazeny televizním tunerem určeným pro příjem televizního signálu

#### Grafická karta SVGA (15)

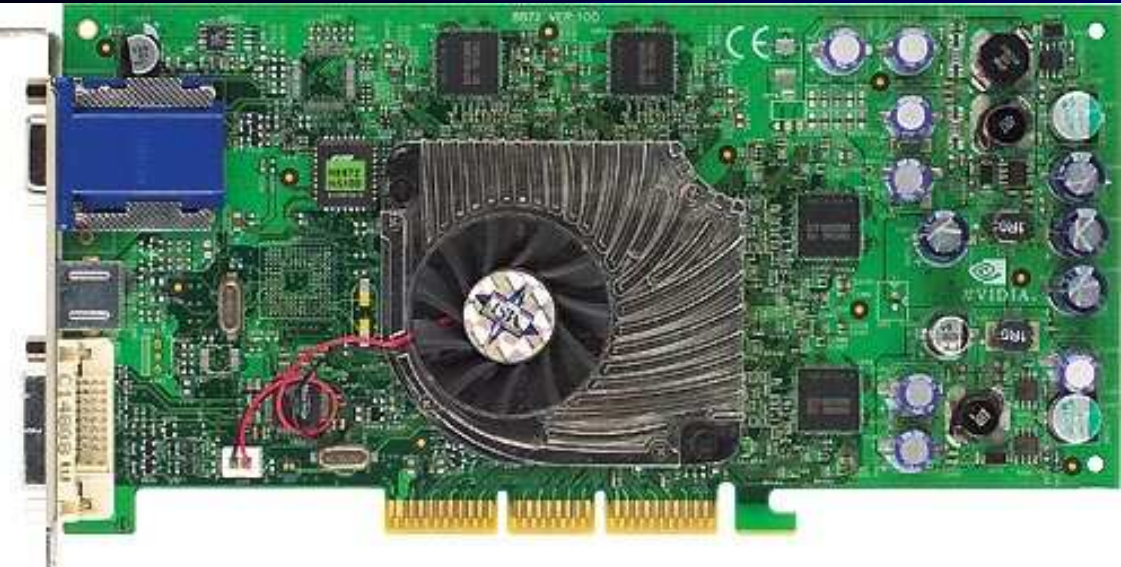

Grafická karta MSI s procesorem nVidia TI 4600(A.G.P.)

Grafická karta MSI s procesorem nVidia FX 5800(A.G.P.)

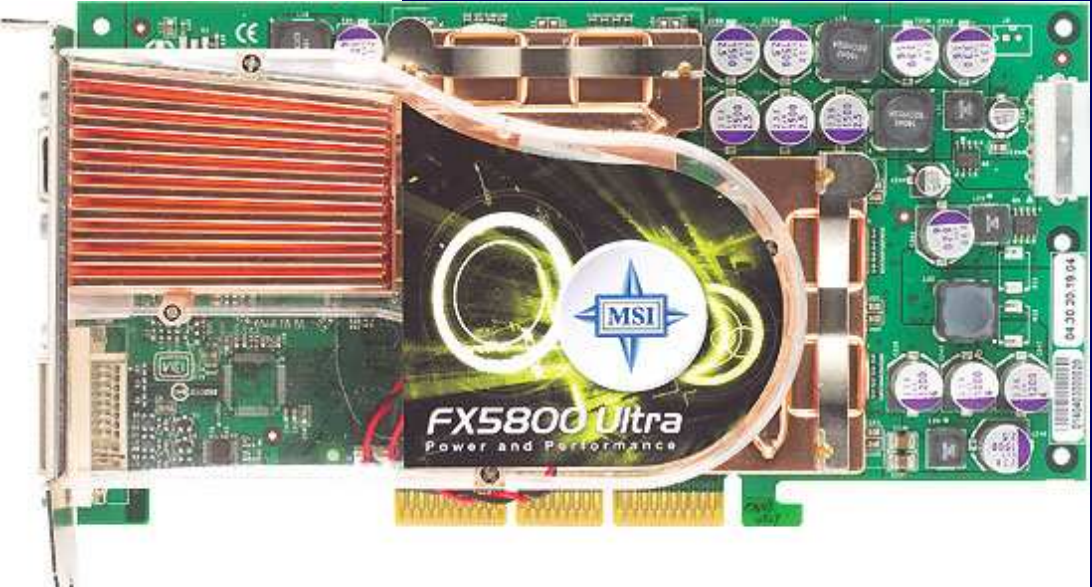

## Port A.G.P. (1)

- •Port A.G.P. (Accelerated Graphics Port) je rozhraní, navržené firmou Intel, pro počítače řady PC
- •Poskytuje nový mechanismus pro připojování moderních grafických karet
- • Podstatným způsobem zvyšuje výkon aplikací pracujících zejména s:
	- 3D grafikou
	- videosekvencemi

## Port A.G.P. (2)

- •Jedná se o speciální port, který je určen pouze pro grafické karty
- •Poskytuje vyšší přenosovou rychlost než dosavadní rozšiřující sběrnice, které se dříve využívaly i pro připojování grafických karet
- • A.G.P. vychází ze specifikace rozšiřující sběrnice PCI
- $\bullet$ Pracuje s frekvencí 66 MHz a pro přenos dat používá 32bitovou sběrnici

## Port A.G.P. (3)

- • Podle přenosové rychlosti se A.G.P. port dělí na:
	- A.G.P. 1x:
		- definován specifikací A.G.P. 1.0 a A.G.P. 2.0
		- maximální <sup>p</sup>řenosová rychlost je 266 MB/s
		- veškeré přenosy dat jsou synchronizovány s náběžnou<br>Deserve kodinaciólas sistémály (CCNUL) hranou hodinového signálu (66 MHz)
		- používá signálové napětí 3,3 V nebo 1,5 V
	- A.G.P. 2x:
		- definován specifikací A.G.P. 1.0 a A.G.P. 2.0
		- maximální <sup>p</sup>řenosová rychlost je 533 MB/s

## Port A.G.P. (4)

- vyšší přenosové rychlosti je dosaženo přidáním dalších<br>\* 15 dosaženo předáním dalších řídících signálů a prováděním přenosů <sup>s</sup> náběžnou i sestupnou hranou hodinového signálu (66 MHz)
- používá signálové napětí 3,3 V nebo 1,5 V
- $\mathcal{L}_{\mathcal{A}}$  A.G.P. 4x:
	- definován specifikací A.G.P. 2.0 a A.G.P. 3.0
	- maximální <sup>p</sup>řenosová rychlost je 1066 MB/s
	- této rychlosti je dosaženo pomocí dalších dvou řídících<br>cientílů datoré reneživelé (har malžené fredrese e) polosi signálů, které umožňují (bez zvýšení frekvence) zdvojnásobit přenosovou rychlost
	- používá signálové napětí 1,5 V

## Port A.G.P. (5)

#### A.G.P. 8x:

- definován specifikací A.G.P. 3.0
- během jednoho taktu dovoluje uskutečnit až 8 datových přenosů
- maximální <sup>p</sup>řenosová rychlost je 2132 MB/s
- používá signálové napětí 0,8 V
- je zpětně kompatibilní s A.G.P. 4x:
	- používá stejný konektor (jako A.G.P. 4x)
	- využívá stejné signály (jako A.G.P. 4x), ke kterým přidává další signály pro podporu činnosti v režimu A.G.P 8x
- dovoluje, aby základní deska byla navržena tak, aby<br>podnesne slank A G B 4 = : A G B 8 = podporovala A.G.P 4x i A.G.P. 8x

## Port A.G.P. (6)

- • Výhodou A.G.P. portu je i možnost, že grafická karta může pracovat s daty uloženými <sup>p</sup>římo v operační paměti
- $\bullet$ Není nutné, aby všechna zobrazovaná data byla nejdříve přenášena do paměti grafické karty
- $\bullet$  Tato možnost je velmi výhodná zejména při zobrazování realisticky vypadajících scén
- 25/07/2006 $\sim$  21  $\bullet$  U takovýchto scén bývá většinou nutné na povrchy některých zobrazených objektů (z důvodů jejich realistické vizáže) nanést tzv. textury

## Port A.G.P. (7)

- $\bullet$ Textura je bitová mapa (obrázek), která svým vzhledem vytváří dojem, že objekt má určité vlastnosti (např. je vyroben ze dřeva, z kovu apod.)
- $\bullet$  Textury zabírají v paměti mnohdy poměrně velikou kapacitu a jejich přenášení do paměti grafické karty může být velmi zdlouhavé

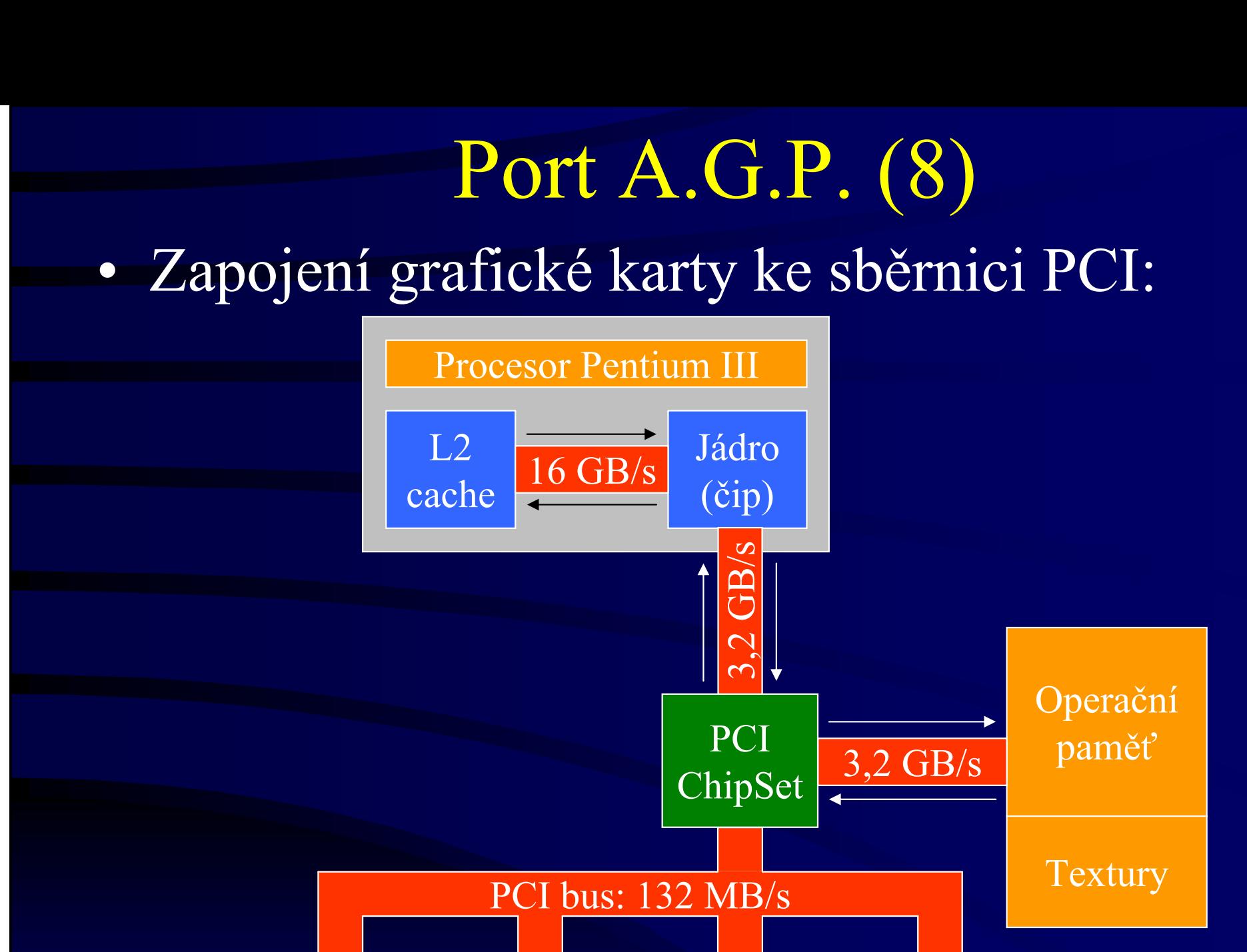

á Rozhraní PCI slot PCI slot

HDD

25/07/2006

Grafická

karta

## Port A.G.P. (9)

- **e** Před tím, než mohou být libovolná data zobrazena, je nezbytné, provést jejich následujícípřesuny:
	- HDD → operační paměť:
		- data jsou načítána např. z pevného disku, který je připojen k rozhraní zapojenému na PCI sběrnici
		- takto načítaná data jsou přenášena přes PCI sběrnici do operační paměti
	- operační paměť <sup>→</sup> procesor počítače:
		- z operační paměti jsou data načítána procesorem počítače, který provede jejich zpracování

## Port A.G.P. (10)

- procesor počítače → operační paměť:
	- výsledky své činnosti procesor počítače opět uloží do operační paměti
- operační paměť <sup>→</sup> paměť grafické karty:
	- zpracovan<sup>á</sup> data jsou zasílána do videopaměti grafické karty
	- <sup>p</sup>řenos dat do videopaměti je prováděn opět přes PCI sběrnici
- paměť grafické karty → procesor grafické karty:
	- · data jsou čtena procesorem grafické karty z videopaměti a následně jsou zobrazována na obrazovce monitoru

## Port A.G.P. (11)

- **e**  Problém:
	- data, která se mají zobrazit, musí být dvakrát přenášena <sup>p</sup>řes PCI sběrnici
	- PCI sběrnice má oproti A.G.P. portu nižší <sup>p</sup>řenosovou rychlost
	- PCI sběrnice bývá mnohdy zatížena i jinými zařízeními (např. rozhraní pevných disků, síťová karta a další)
- $\bullet$ Z výše uvedených důvodů se dnes pro připojení grafické karty používá A.G.P. port

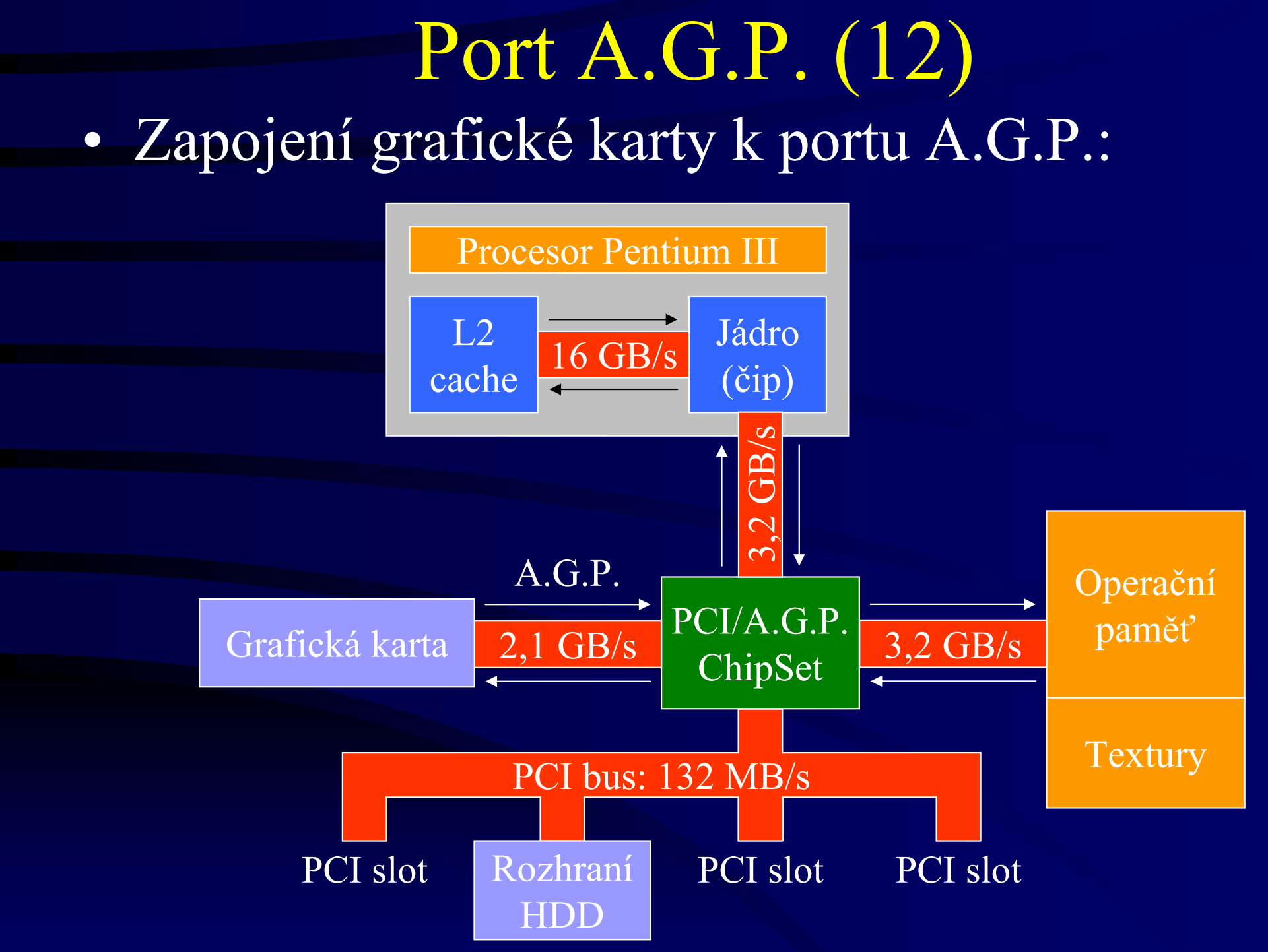

## Port A.G.P. (13)

- • Data, která jsou umístěna v operační paměti a jsou přenášena do videopaměti, nemusí být posílána přes PCI sběrnici
- •Tato data jsou zasílána přímo přes A.G.P. port, který má vyšší <sup>p</sup>řenosovou rychlost a není zatěžován žádným jiným zařízením
- $\bullet$  U PCI sběrnice se tímto také podstatným způsobem sníží její zatížení

## Port A.G.P. (14)

- • V případě použití A.G.P. portu není nutné, aby všechna zobrazovaná data byla přenesena do videopaměti
- • Je možné, aby si je grafická karta zpřístupňovala <sup>p</sup>římo z paměti operační
- • Operační paměť je stránkována a grafická karta potřebuje ke své efektivní práci, aby se z jejího pohledu operační paměť jevila jako souvislá (nikoliv rozdělená na stránky)

## Port A.G.P. (15)

- $\bullet$ Tento problém je řešen na úrovni čipové sady, která, pokud podporuje A.G.P., musí <sup>v</sup> sobě integrovat obvod GART (Graphics Address<br>Demographics Table) Remapping Table)
- **e**  GART pracuje podobně jako stránkovací jednotka procesoru
- $\bullet$ GART provádí přemapování adres tak, aby grafická karta mohla pracovat s pamětí, která se jeví jako souvislý blok

## Port A.G.P. (16)

- $\bullet$ Kapacita operační paměti, která je pro grafickou kartu souvislá, se označuje jako tzv. A.G.P. aperture
- $\bullet$  Velikost A.G.P. aperture lze zpravidla nastavit pomoc<sup>í</sup> programu SETUP
- •Port A.G.P. je určen pro práci se signálovým napětím:
	- 3,3 V: A.G.P. 1x a A.G.P. 2x
	- 1,5 V: A.G.P. 1x, A.G.P. 2x a A.G.P. 4x
	- 0,8 V: A.G.P. 8x

## Port A.G.P. (17)

- $\bullet$  Jednotlivé typy A.G.P. portu lze rozlišit podle umístění klíčové pozice v jejich slotu
- $\bullet$ Řezy A.G.P. slotem:

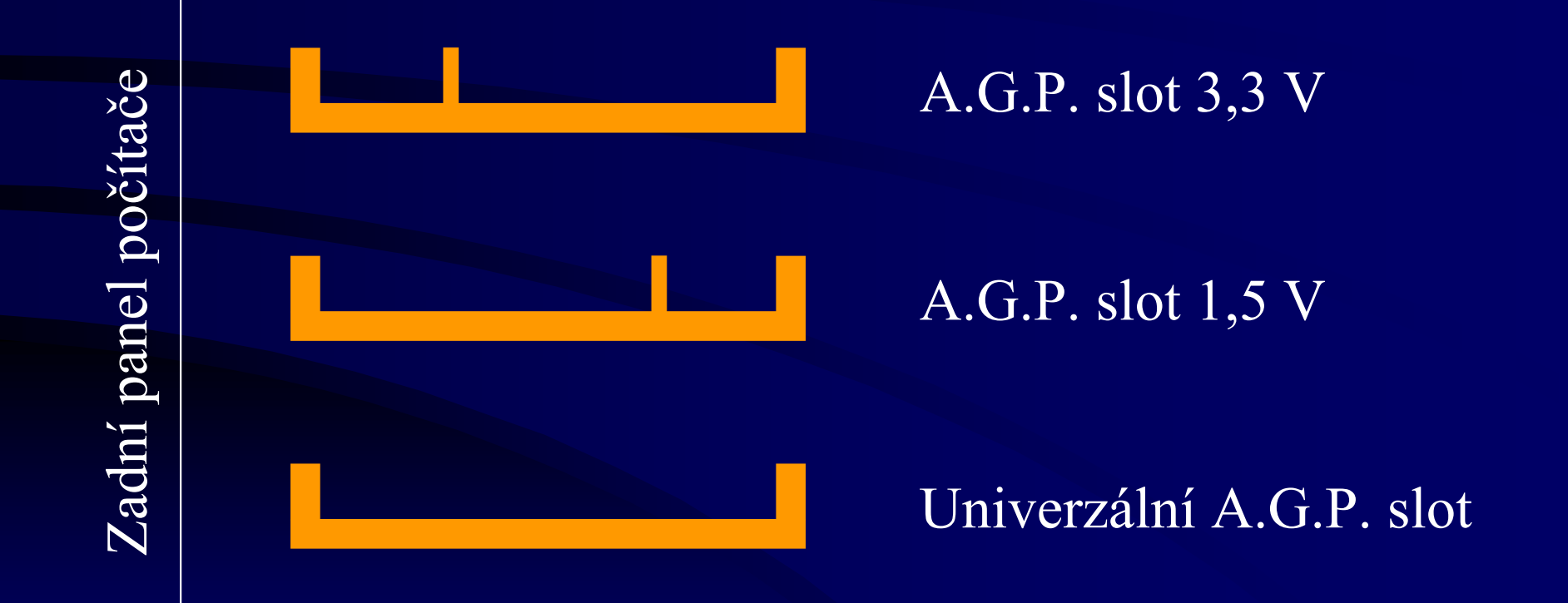

## Port A.G.P. (18)

 $\bullet$ A.G.P. sloty:

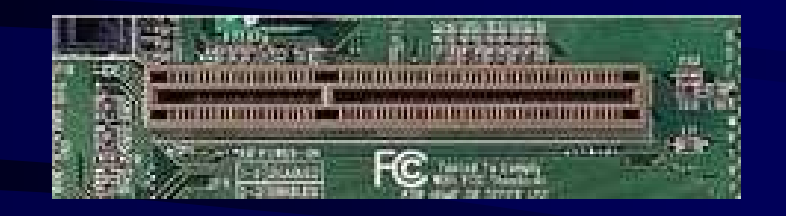

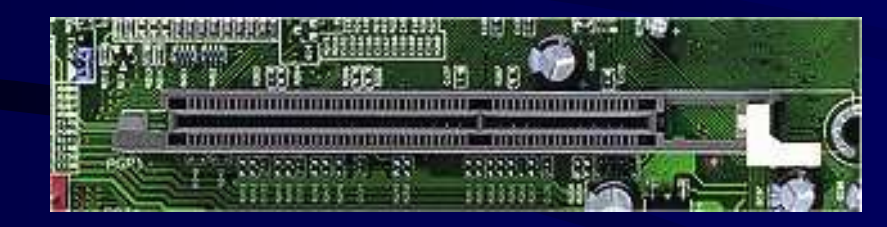

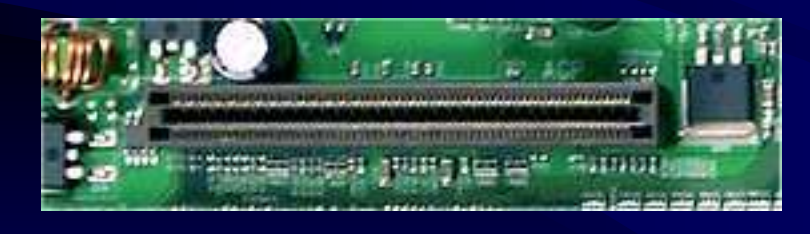

A.G.P. slot 3,3 V

A.G.P. slot 1,5 V

Univerzální A.G.P. slot

Zadní panel počítače Zadní panel počítače

#### Port A.G.P. (19)

•Obdobně lze rozlišit i A.G.P. karty určené pro port A.G.P. s různým signálovým napětím:

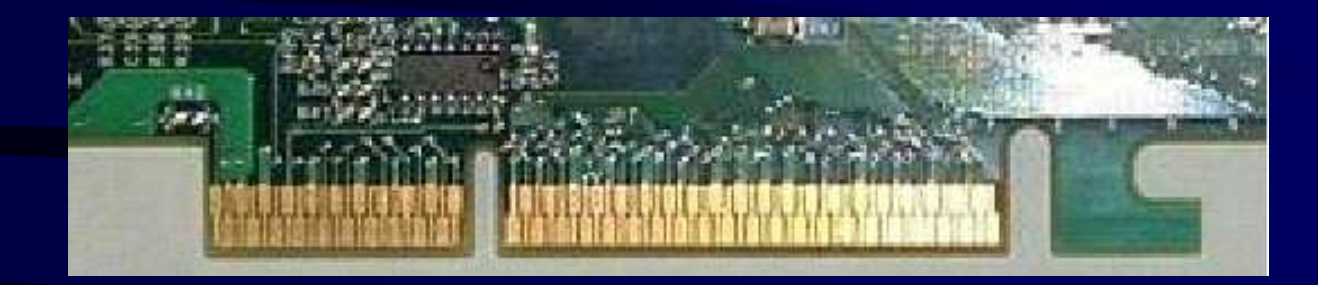

A.G.P. kata pro signálovénapětí 3,3 V

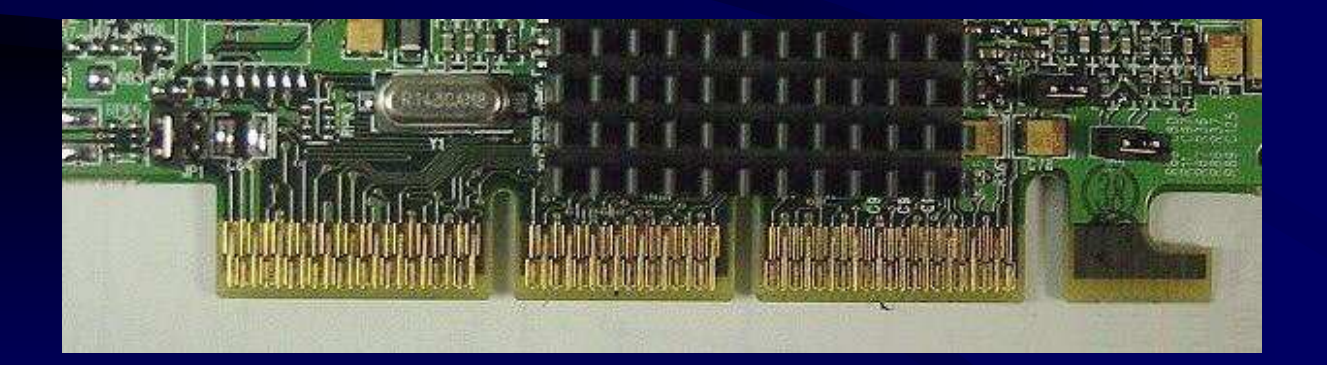

UniverzálníA.G.P. karta

## Port A.G.P. Pro (1)

- $\bullet$ Port A.G.P. Pro je určen zejména pro výkonné grafické stanice
- $\bullet$ Standard A.G.P. Pro je s A.G.P. zpětně kompatibilní, tj.:
	- kartu A.G.P. lze použít ve slotu A.G.P. Pro
	- naopak kartu pro A.G.P. Pro nelze použít ve slotu A.G.P.
	- $\bullet$ Slot pro A.G.P. Pro využívá A.G.P. slotu a je po obou stranách rozšířen o další kontaktní segmenty

#### Port A.G.P. Pro (2)

- $\bullet$ V rámci A.G.P. Pro existují dva standardy, jež se liší maximálním příkonem, který může karta odebírat:
	- A.G.P. Pro50: maximálně 50 W
	- $\equiv$  A I  $_{\rm T}$  P  $_{\rm P}$  Pro LIII' may imaling LI A.G.P. Pro110: maximálně 110 W
- •Poznámka:
	- Maximální <sup>p</sup>říkon pro A.G.P. kartu je 25 W

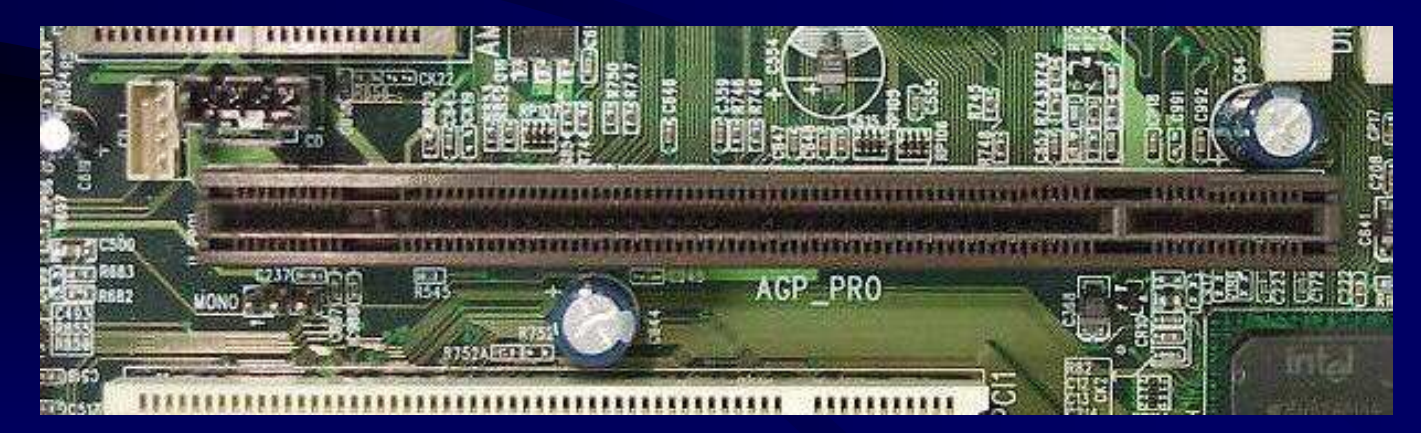

## Port A.G.P. Pro (3)

**e** Řezy sloty A.G.P. Pro:

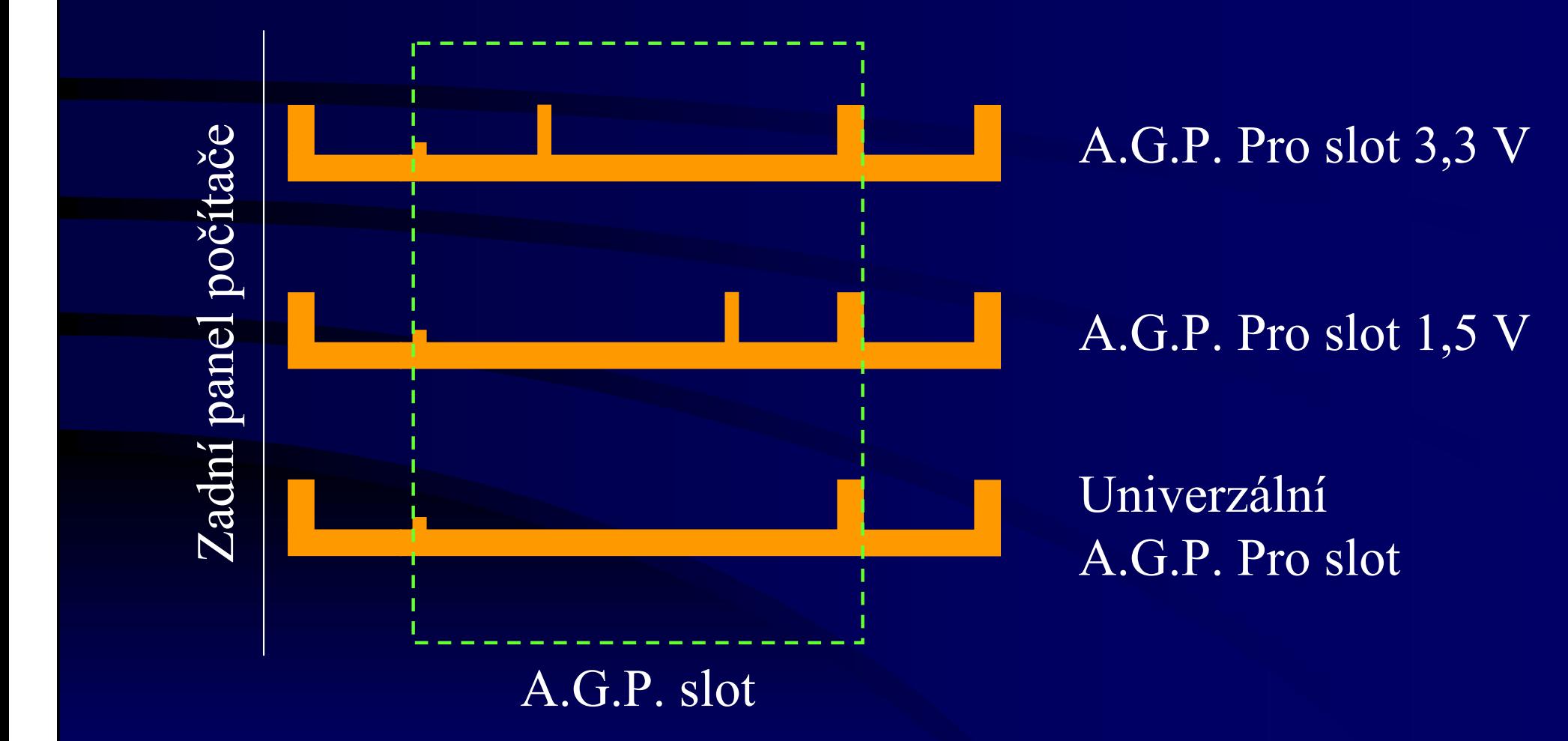

## I/O karta (1)

- $\bullet$  IO karta (Input/Output) je deska obsahující tzv. porty pro připojení periferních zařízení
- $\bullet$ Port je místo spojení procesorové jednotky s komunikačním kanálem a slouží <sup>k</sup> <sup>p</sup>řipojení dalších periferních zařízení
- $\bullet$  Standardní I/O karta většinou obsahuje:
	- 2 sériové porty: slouží k připojení např.:
		- počítačové myši
		- druhého počítače
		- modemu
		- tiskárny<br><sub>6</sub>

## I/O karta (2)

- 1 paralelní port: používán k připojování např.:
	- tiskáren
	- diskových pamětí určených pro připojení pomocí pa-<br>relakího portu (popě JIDD, CD POM, ZID) ralelního portu (např. HDD, CD-ROM, ZIP)
	- scanneru
	- druhého počítače
- 1 game port: určený pro připojení křížového ovladače pro hry, tzv. joystick
- 25/07/2006 $\sim$  39  $\bullet$ Dříve byla I/O karta vyráběna buď jako samostatná karta, nebo byla integrována na jedné desce společně s řadičem pružných disků a rozhraním pevných disků ATA (IDE)

## I/O karta (3)

- $\bullet$  Dnes bývá I/O karta většinou integrována přímo na základní desce počítače
- $\bullet$ V případě potřeby je možné, aby v jednom počítači byla osazena více než jedna I/O karta a počítač tak měl více portů
- •I/O karta:

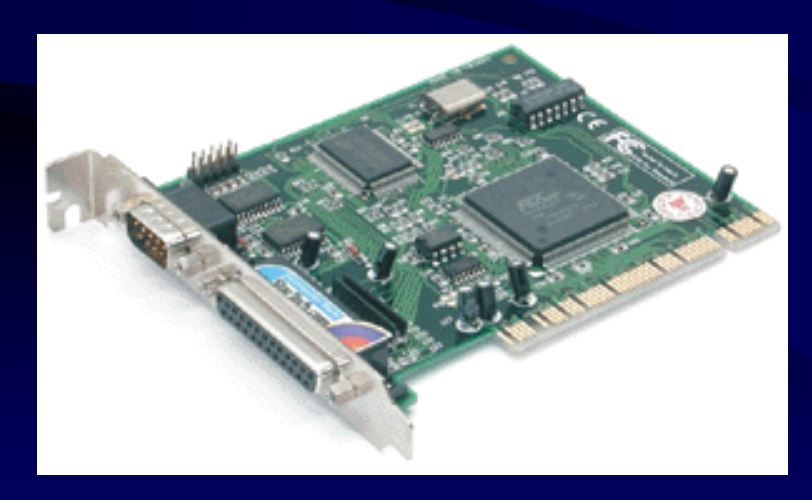

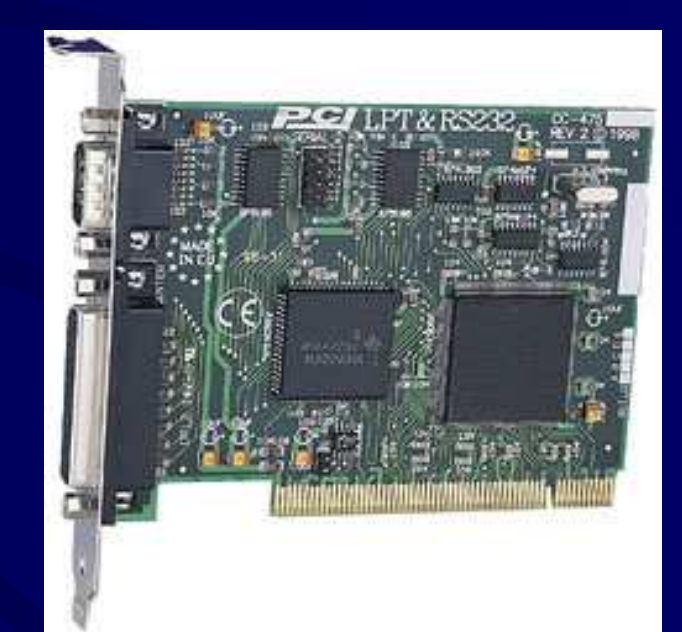

## Sériový port (1)

- $\bullet$  Určen k připojení:
	- **Little Controller Controller** tiskárny (zejména pro starší jehličkové)
	- and the control of the control of the druhého počítače (propojení dvou počítačů bez použití modemu)
	- and the control of the control of the modemu
	- <u>– Linda van die konstantinople</u> počítačové myši
	- <u>– Listen kalendarum kalendarum pa</u> dalších zařízení
- Data se přenášejí po jednom vodiči (v jeden okamžik se přenáší vždy jeden bit)

## Sériový port (2)

#### •Data se přenášejí v následujícím formátu:

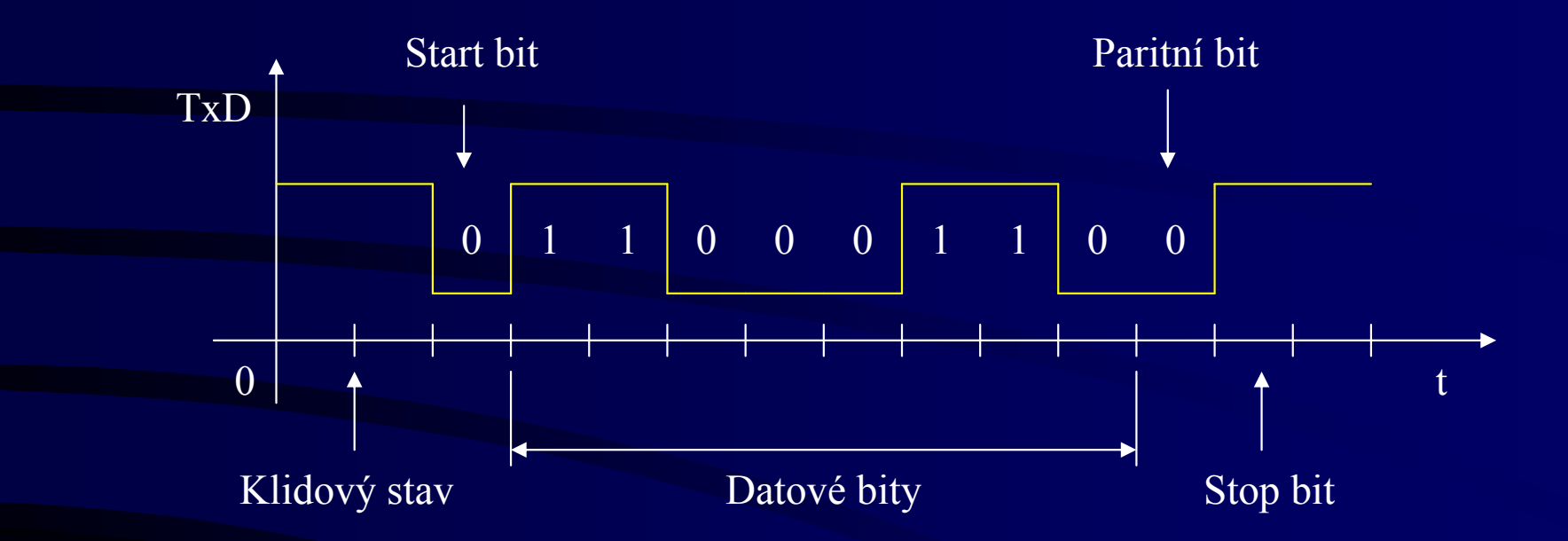

- $\bullet$ V klidovém stavu je vždy na lince hodnota 1
- $\bullet$ Komunikace začíná Start bitem, který je vždy 0

## Sériový port (3)

- •Potom následují datové bity (např. 8)
- $\bullet$  Na jejich konci může (ale nemusí) být přenášen paritní bit, dovolující <sup>p</sup>řenos zebezpečit sudou nebo lichou paritou
- $\bullet$ Na závěr je přenesen Stop bit (vždy 1), jehož délka může být 1, 1,5 nebo 2 délky bitového intervalu
- $\bullet$ Počet datových bitů bitů nesmí být příliš vysoký, aby nedošlo ke ztrátě synchronizace mezi vysílající a přijímající stranou

## Sériový port (4)

- $\bullet$ Parametry komunikace prostřednictvím sériového portu:
	- <u>– Liberator Angelski kontrol</u> rychlost:
		- počet bitů vysílaných za jednu sekundu
		- např. 110, 300, 1200, 2400, 4800, 9600, 19200, 28400, 57600 38400, 57600
	- <u>– Liberator Angelski kontrol</u> počet datových bitů: 4, 5, 6, 7, 8
	- <u>– Liberator Angelski kontrol</u> parita: sudá, lichá, popř. žádná

**Line Controller Controller Controller** délka stop bitu: 1; 1,5; 2

25/07/2006 $\sim$  44 $\sim$  $\bullet$ Sériové porty bývají z počítače většinou vyvedeny pomocí dvou 9kolíkových zástrček  $tan$ 

## Paralelní port (1)

- $\bullet$ Paralelní port měl původně sloužit jako alternativa k pomalejšímu sériovému portu pro připojování tehdejších výkonných jehličkových tiskáren
- $\bullet$ Paralelní port používá:
	- and the control of the control of the 17 signálových vodičů:
		- 4 ovládací (control): přenáší signály z počítače do tis-<br>kámy (poriforia): kárny (periferie):
			- Strobe: indikuje platnost dat na datových vodičích
			- AutoFeed: dává instrukci tiskárně, aby automaticky vkládala LF za každý CR
			- SelectIn: indikuje, že tiskárna byla zvolena
			- Init: používá se pro RESET (inicializaci) tiskárny

## Paralelní port (2)

- 5 stavových (status): přenáší signály z tiskárny (perife-<br>"in) de nežíteže: rie) do počítače:
	- Ack (Acknowledge): indikuje přijetí znaku (konec jeho tisku)
	- –Busy: indikuje, že tiskárna je zaneprázdněna a že nemůže přijímat data
	- <u>– Liberator Angelski</u> PE (Paper Empty): indikuje, že tiskárna nemá papír
	- Select: indikuje, že tiskárna je připravena k činnosti (on-line)
	- Error: indikuje vznik chyby
- 8 datových (data): přenáší data z počítače do tiskárny
- $\mathcal{L}_{\mathcal{A}}$ 8 zemnících vodičů
- $\bullet$ Paralelní port byl takto původně určen pro přenos dat pouze v jednom směru (počítač → tis-<br>kárna) kárna)

#### Paralelní port (3)

•Komunikace mezi počítačem a tiskárnou pak probíhá podle následujícího diagramu:

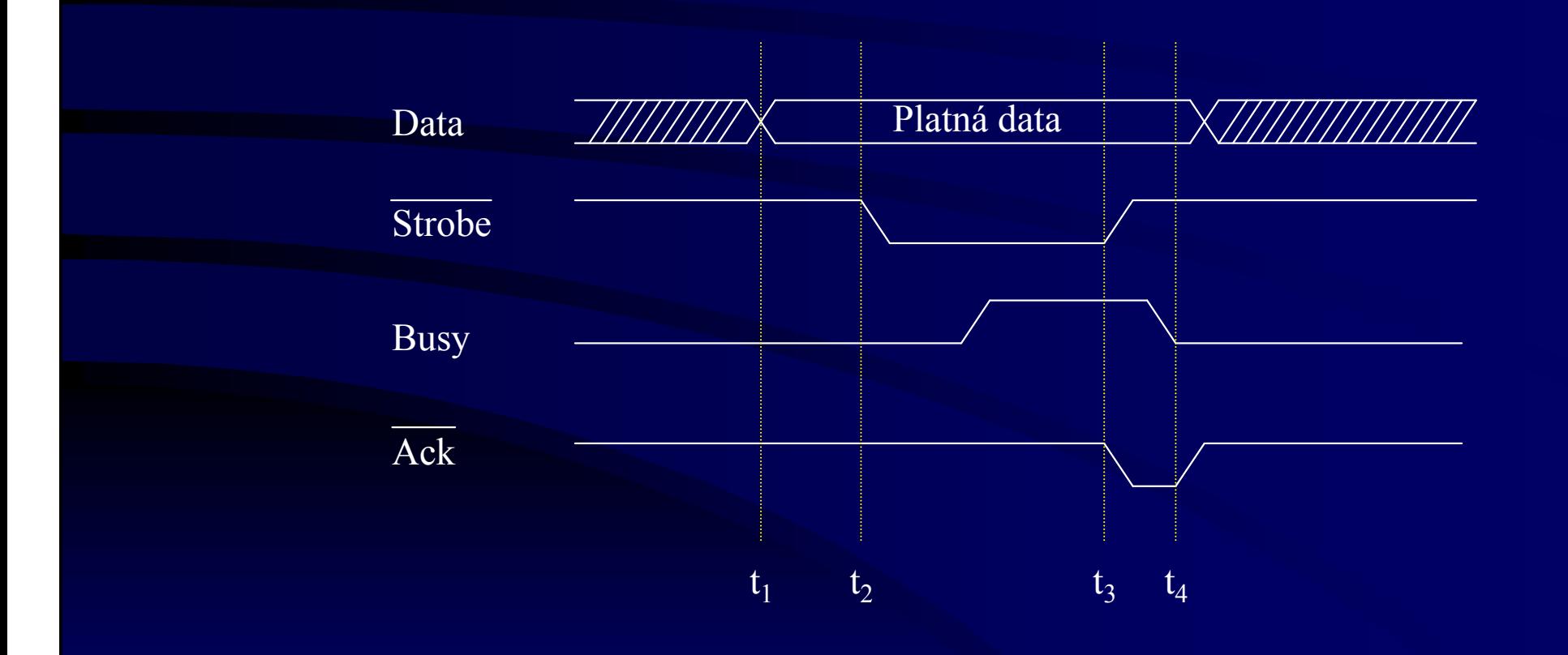

## Paralelní port (4)

- •Tento režim paralelního portu bývá označován jako Centronics (Compatibility mode, SPP -<br>Standard <u>P</u>arallel Port)
- $\bullet$ Přenosová rychlost paralelního portu v režimu SPP je cca 150 kB/s
- •Později se objevují požadavky pro připojování i jiných periferií (HDD, CD-ROM, scanner atd.) prostřednictvím paralelního portu, kterévyžadují <sup>p</sup>řenos dat i opačným směrem

## Paralelní port (5)

- •Přenos dat opačným směrem (periferie  $\rightarrow$  počí-<br>tač) je možné realizovat: tač) je možné realizovat:
	- $\mathcal{L}_{\mathcal{A}}$ přidáním reverzního režimu:
		- Nibble Mode:
			- pro přenos dat z periferie do počítače využívá stavové signály
			- and the contract of the contract of jeden byte přenáší po čtveřicích bitů (nibble)
			- je realizovatelný prakticky na všech standardních paralelních portech
			- dovoluje přenos rychlostí zhruba 50 kB/s
		- Byte Mode (Enhanced Bi-directional Port):
			- pro přenos dat využívá datových vodičů
			- –realizovatelný asi na 25 % dřívějších paralelních portů, které dovolují využít datové vodiče i pro opačný přenos dat

## Paralelní port (6)

- <del>katalog a katalog a katalog a katalog a</del> použitím obousměrných portů:
	- EPP (Enhanced <u>P</u>arllel <u>P</u>ort):
		- navržen firmami Intel, Xircom a Zenith
		- –všechny datové <sup>p</sup>řenosy probíhají během jednoho ISA cyklu
		- dosahuje přenosových rychlostí (500 KB/s 2 MB/s)
		- připojené zařízení tak může pracovat na podobné úrovni jako zařízení <sup>p</sup>řipojené k ISA sběrnici
		- určen k připojování zejména zařízení jako jsou HDD, CD-ROM, ZIP disky atd.
	- ECP (Extended Capability Port):
		- and the contract of the contract of navržen firmami Hewlett Packard a Microsoft
		- určen k připojování scannerů a výkonných (laserových) tiskáren
		- poskytuje přenosovou rychlost nad 1MB/s

#### Paralelní port (7)

 $\bullet$ Paralelní port je z počítače vyveden prostřednictvím 25kolíkové zásuvky typu Canon

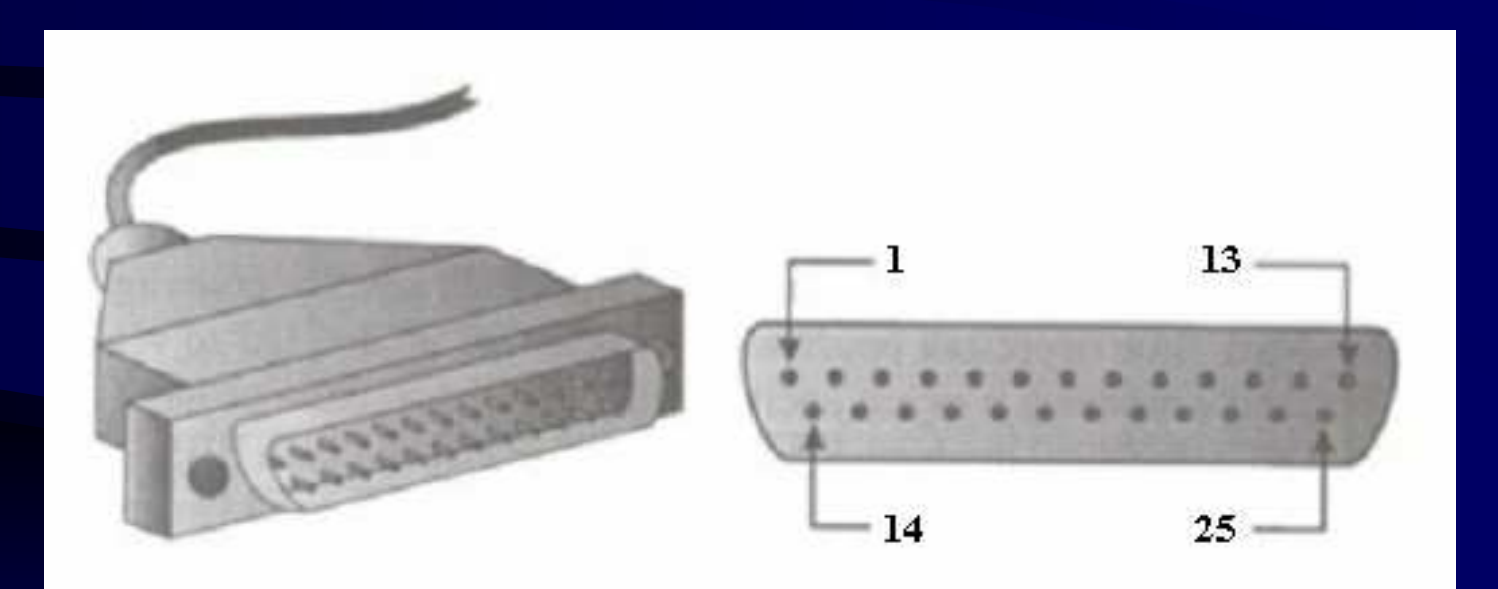

### Zvuková karta (1)

- $\bullet$  Zvuková karta (sound card) je zařízení, které slouží k počítačovému zpracování zvuku
- • Je určena zejména k záznamu zvuku a jeho zpětné reprodukci
- • Ke zvukové kartě lze připojit např.:
	- $\mathcal{L}_{\mathcal{A}}$ sluchátka
	- $\mathcal{L}_{\mathcal{A}}$ reproduktory
	- <del>koledarja politika po</del>litička politička politička politička politička politička politička politička politička<br>Dogodka zesilovač
	- $\mathcal{L}_{\mathcal{A}}$ mikrofon

 $\mathcal{L}_{\mathcal{A}}$ externí zdroje (rádio, magnetofon, ...)

#### Zvuková karta (2)

 elektronické hudební nástroje (např. elektronické varhany, syntetizátory apod.)

 $\bullet$ Zvukové karty SoundBlaster:

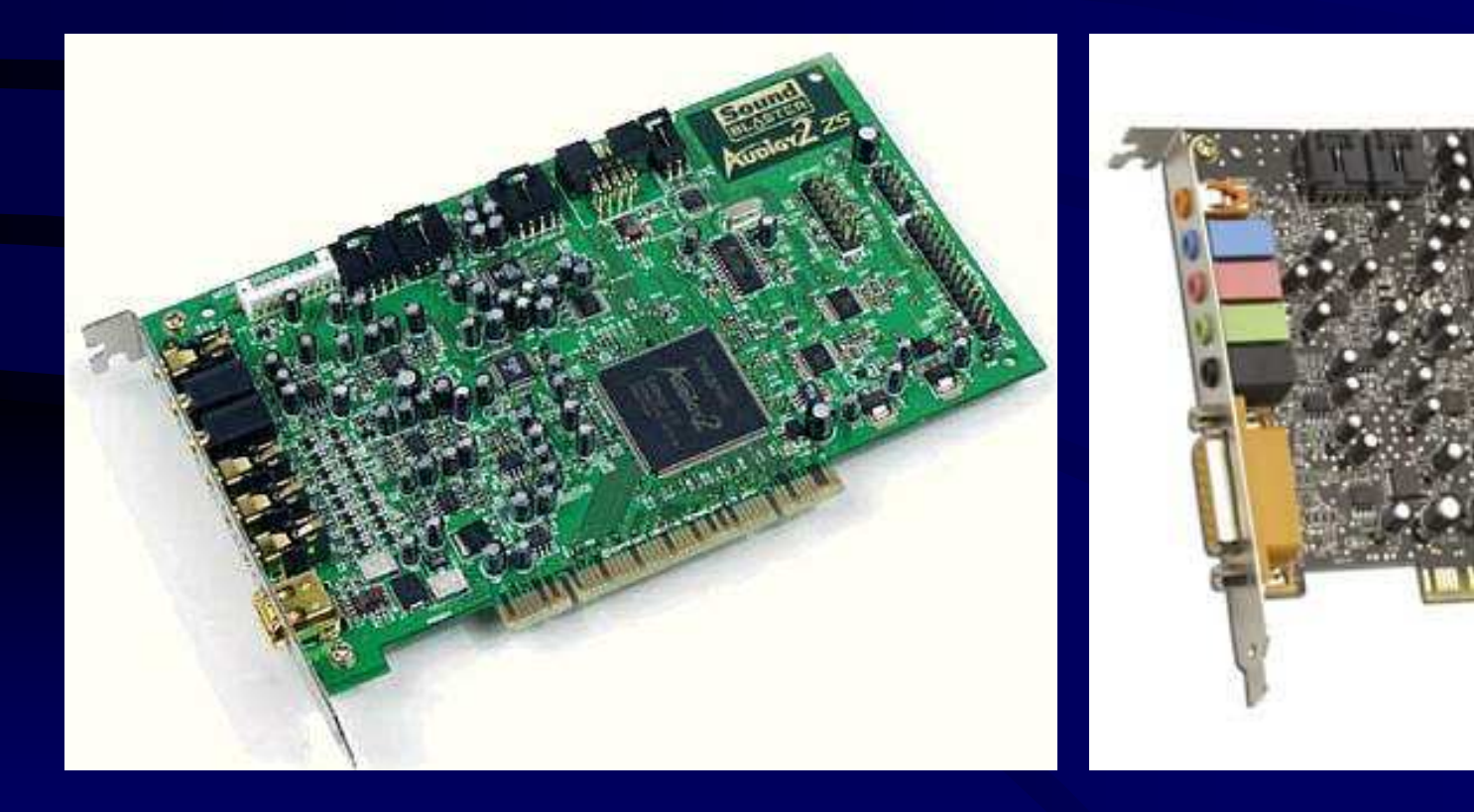

#### Zvuková karta (3)

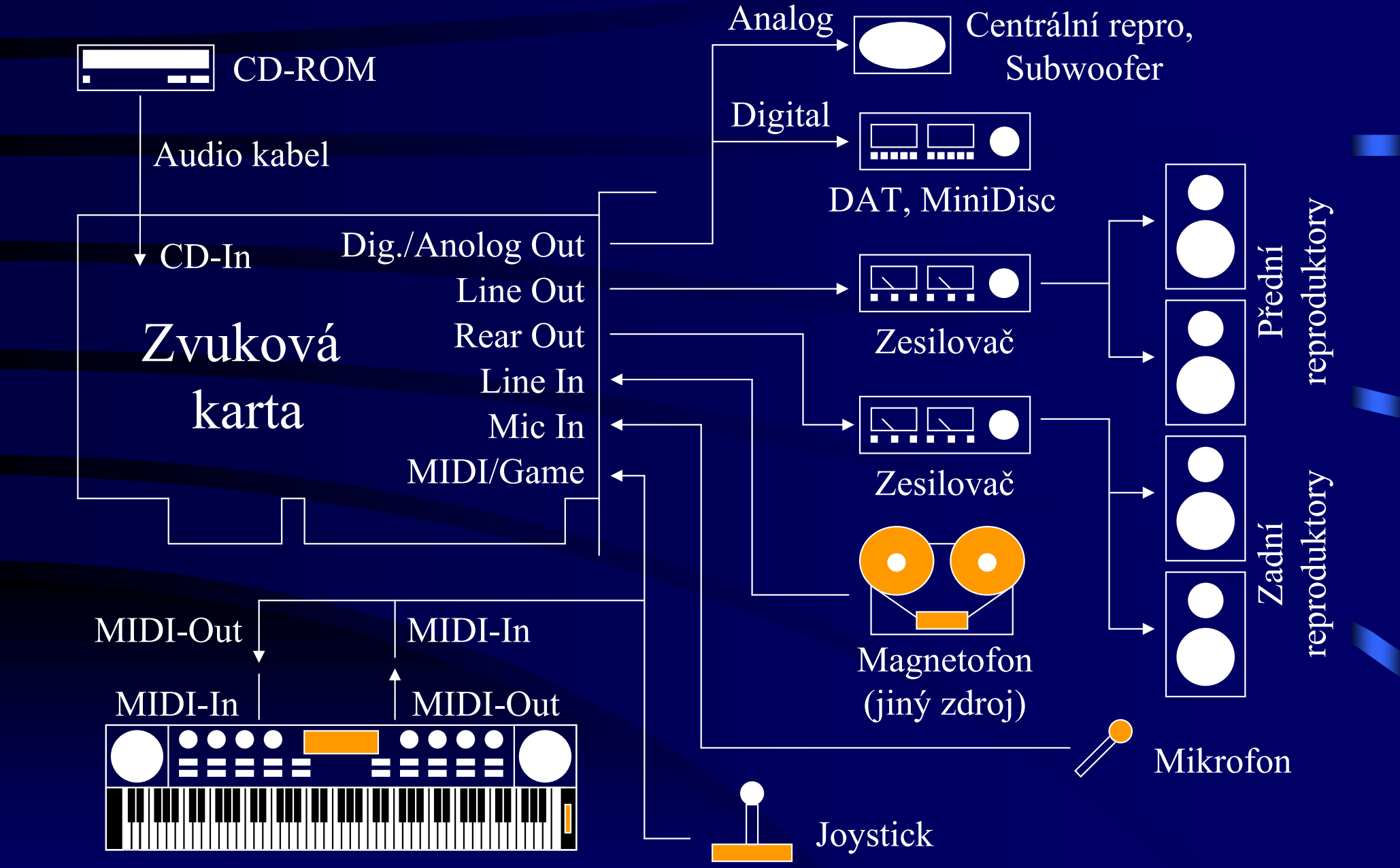

#### Záznam analogového signálu (1)

- **e**  Typickými zdroji poskytujícími analogový signál jsou např. mikrofon, rádio, magnetofon, audio CD apod.
- • Takovýto signál se skládá z vln (kmitů) o nestejném tlaku, který je vytvářen ve vzduchu hlasivkami, hudebními nástroji nebo přírodními silami

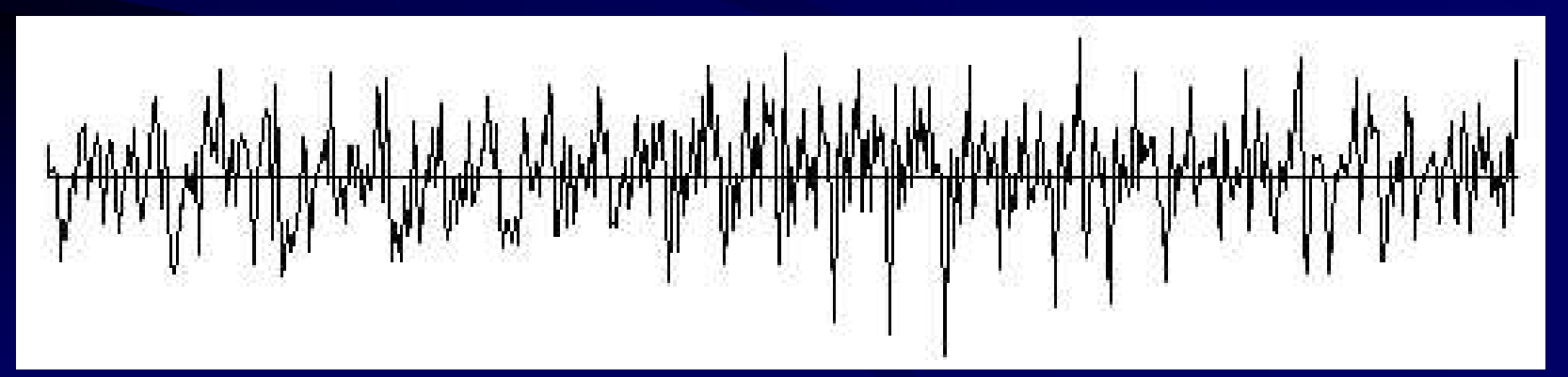

## Záznam analogového signálu (2)

- **e**  Počítač (jako digitální zařízení) není schopen analogový signál přímo (ve své původní podobě) uchovávat
- • Analogový signál tedy musí být převeden na signál digitální
- •Tento proces převodu bývá na zvukové kartě prováděn pomocí <sup>p</sup>řevodníku ADC (Analog to Digital Convertor)
- $\bullet$ Převod se uskutečňuje metodou označovanou jako vzorkování (sampling)

## Záznam analogového signálu (3)

- $\bullet$  Vzorkování pracuje tak, že v každém časovém (pevně stanoveném) intervalu je zjištěn a zaznamenán aktuální stav signálu (tzv. vzorek – sample)
- **e**  Čím kratší je tento interval, tím vyšší je tzv. vzorkovací frekvence, tím více vzorků bude pořízeno a tím bude výsledný záznam kvalitnější (bude také pro své uložení vyžadovat větší kapacitu paměťového média)

#### Záznam analogového signálu (4)

- $\bullet$  Příklad:
	- původní analogový signál o délce 1 sekunda:

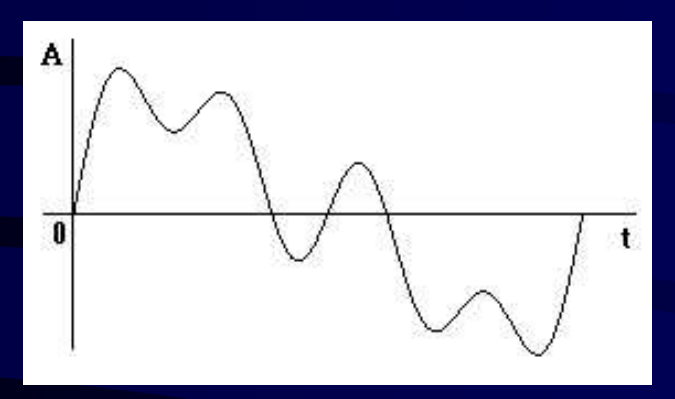

#### –vzorkování s f<sub>v</sub>=10 Hz a rekonstruovaný signál:

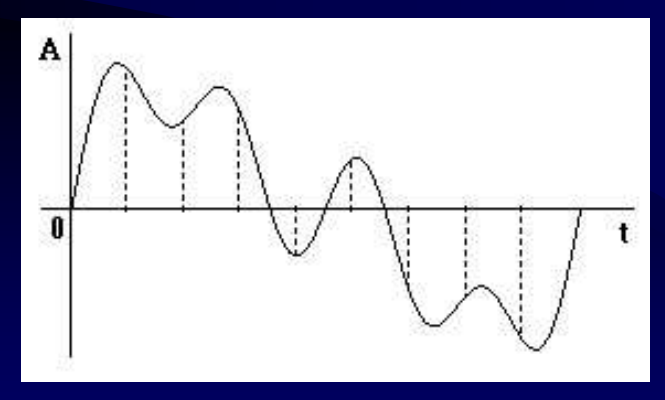

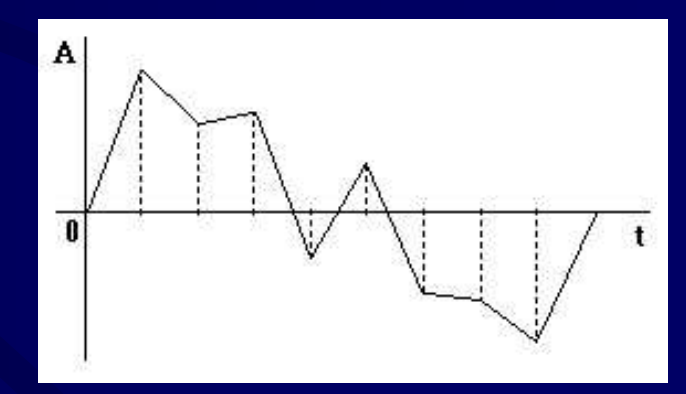

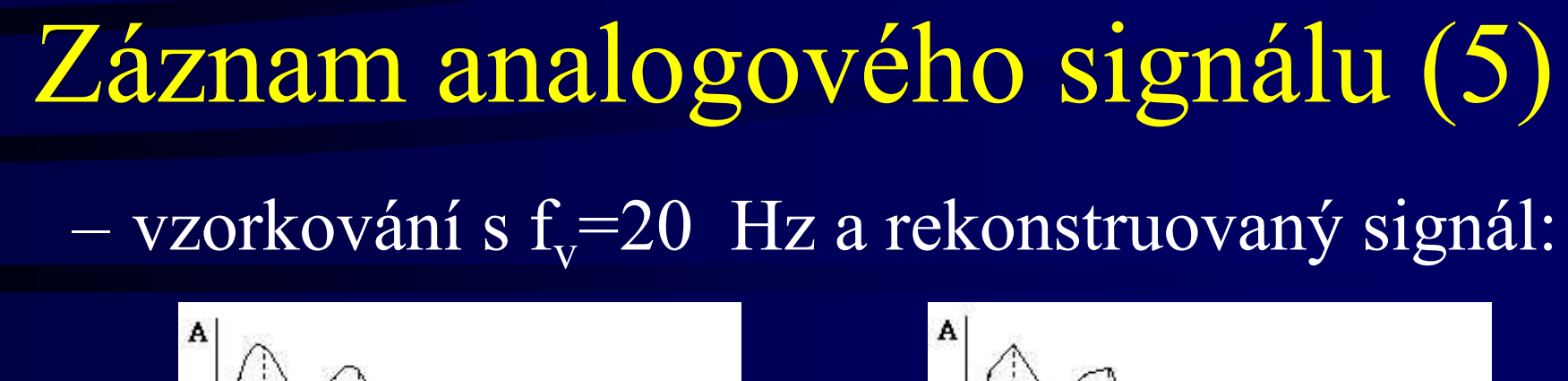

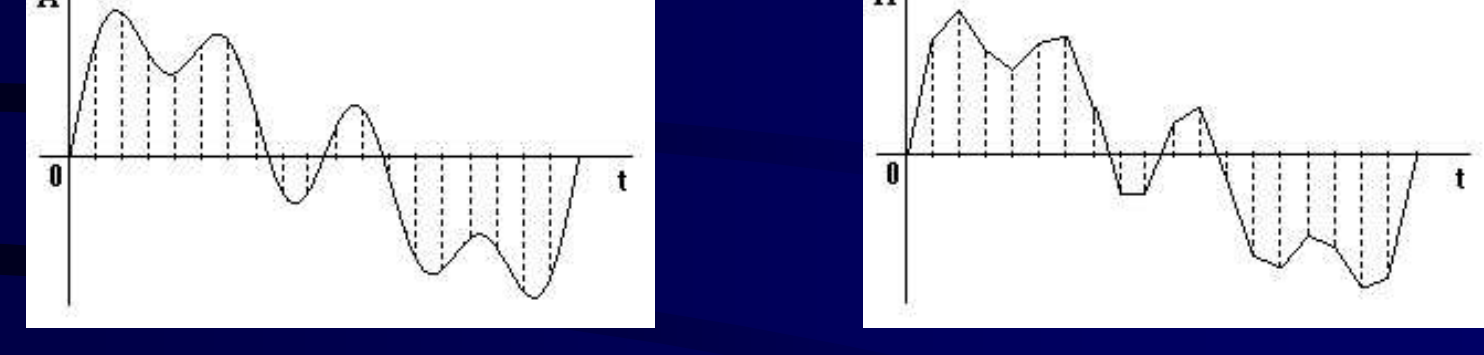

- $\bullet$  Hodnota vzorku je obecně reálné číslo, které má nekonečný desetinný rozvoj
- • Takové reálné číslo však není možné (s nekonečnou <sup>p</sup>řesností) v počítači uchovat

#### Záznam analogového signálu (6)

- $\bullet$ Je nezbytné, aby každý odebraný vzorek byl kvantifikován
- $\bullet$  To znamená, že je nutné stanovit počet bitů pro uchování jednoho vzorku a tím i stanovit počet úrovní (tzv. hloubku vzorkování), které jsme schopni rozlišit
- $\bullet$  Takto stanovený počet navzájem rozlišitelných úrovní mezi jednotlivými vzorky je dalším parametrem, který výrazně ovlivňuje kvalitu zaznamenaného signálu

#### Záznam analogového signálu (7)

- $\bullet$  Příklad:
	- původní analogový signál o délce 1 sekunda:

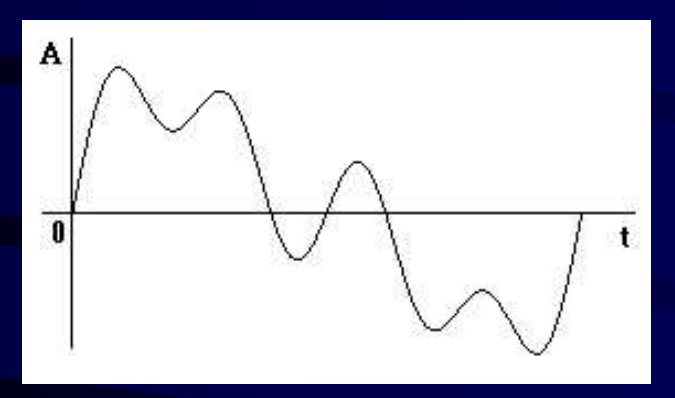

#### kvantifikace do 9 úrovní a rekonstruovaný signál:

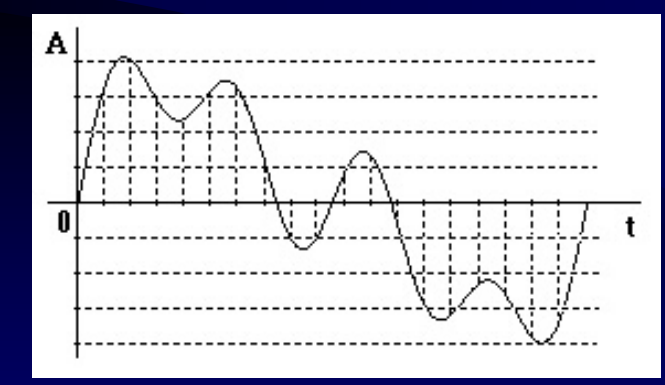

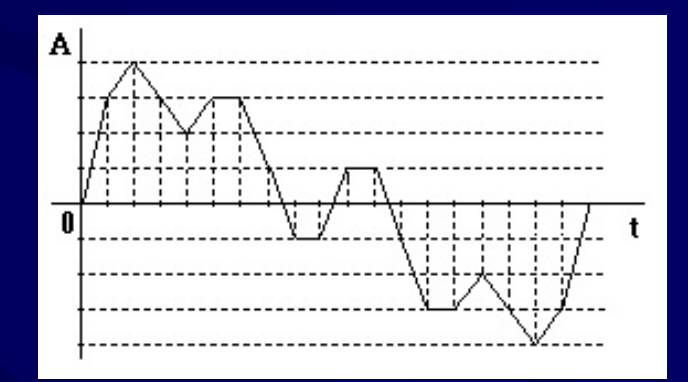

# Záznam analogového signálu (8)kvantifikace do 17 úrovní a rekonstruovaný signál:

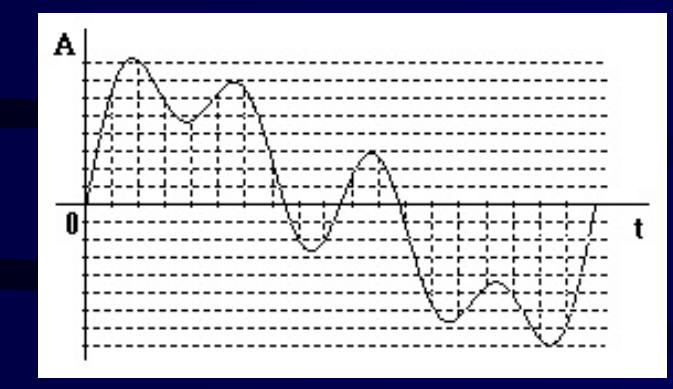

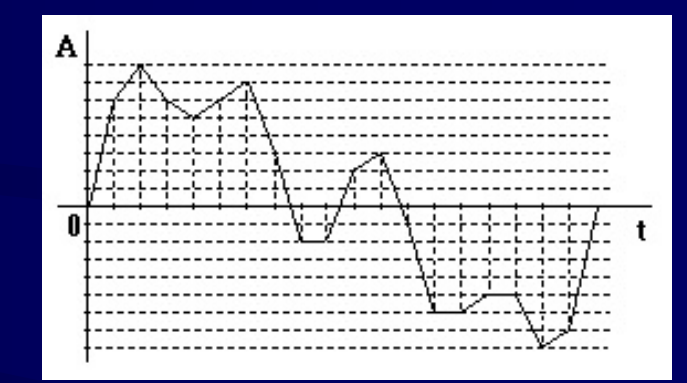

## Záznam analogového signálu (9)

 $\bullet$ Při záznamu analogového signálu se běžně rozlišují následující úrovně kvality:

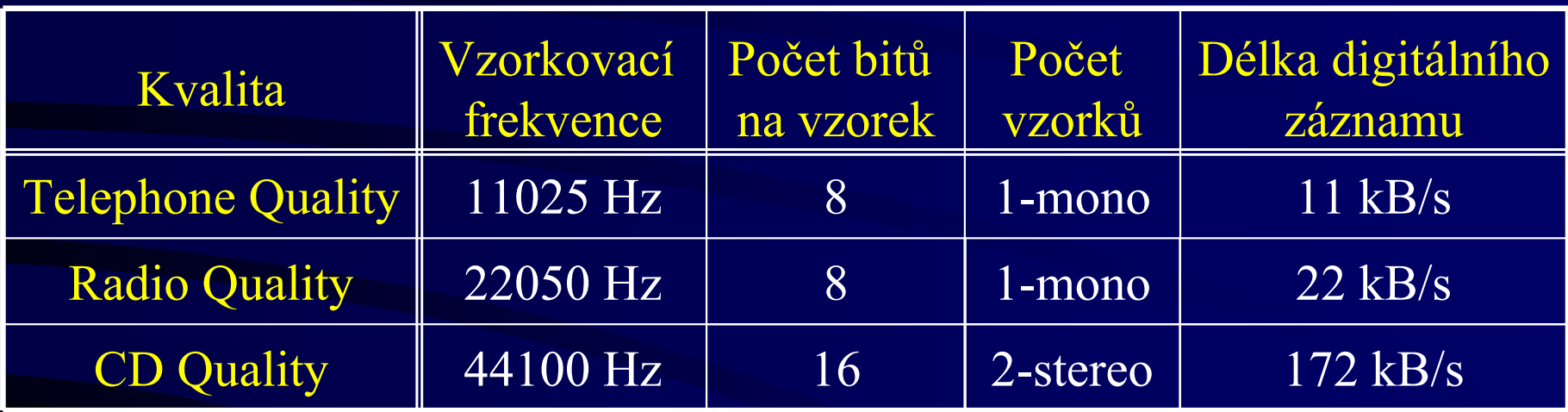

**e** Při záznamu tímto způsobem se využívá Shannonovy vzorkovací věty

## Záznam analogového signálu (10)

- $\bullet$  Shannonova (Nyquistova) vzorkovací věta:
	- Signál spojitý v čase je plně určen posloupností vzorků odebíraných ve stejných intervalech, je-li jejich frekvence větší než dvojnásobek nejvyšší frekvence v signálu
- •Lidské ucho vnímá zvuky ve frekvenčním rozsahu 16 Hz - 20 Hz až <sup>16</sup> kHz - 20 kHz <sup>⇒</sup>frekvence 44,1 kHz použitá pro CD kvalitu je (by měla být) dostačující

### Záznam analogového signálu (11)

- $\bullet$ Z Shannonovy věty také vyplývá, že pokud dojde ke snížení vzorkovací frekvence, budou ve výsledném záznamu chybět vyšší frekvence, což se při přehrání projeví jako ztráta výšek
- •Pro uložení takto zaznamenaného signálu do souboru se používá nejrůznějších standardních formátů, jako jsou např. \*.wav, \*.voc, \*.aiff, \*.au a další

## Záznam analogového signálu (12)

- $\bullet$ Protože záznam tímto způsobem vede při vyšší kvalitě záznamu ke vzniku velmi dlouhých souborů, existují algoritmy dovolující provést ztrátové komprese (např. ADPCM, MP3 apod.)
- •Tyto algoritmy podstatným způsobem (pro lidské ucho) kvalitu výsledného záznamu neovlivní